# skillsoft<sup>\*</sup> global knowledge<sub>®</sub>

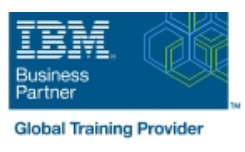

# **IBM Datacap 9.0.1: Configuration and Administration**

**Duration: 4 Days Course Code: WF262G Delivery Method: Maatwerk**

#### Overview:

This course is also available as self-paced virtual (e-learning) course IBM Datacap 9.0.1: Configuration and Administration (ZF262G). This option does not require any travel.

This course shows you how to configure IBM Datacap and its components on a multi-system setup. You also learn about IBM Datacap Navigator configuration, system administration, and maintenance.

#### Maatwerk

Global Knowledge biedt zowel standaard- als maatwerkcursussen die zijn afgestemd op uw wensen en die als besloten cursus op uw eigen locatie of onze locatie gevolgd kunnen worden.

## Target Audience:

Administrators who are responsible for Datacap system configuration, administration, and maintenance Anyone who needs to know Datacap system configuration, administration, and maintenance

## Objectives:

- **System & Component Configuration** Comes **Component Configuration** Create a custom Panel for a task
- 
- **Setup Datacap Authentication modes and Encryption Configure Transactional Capture**
- **Create Datacap security users and groups Install Datacap Navigator as a plug-in** Install Datacap Navigator as a plug-in
- Configure Datacap Server for LLLDAP User Authentication Customize the Datacap Navigator desktops
- **Setup the Datacap Server, Datacap Web Server, and client in a System Administration** multiple system configuration
- Configure Rulerunner and Datacap Maintenance Manager
- Configure Datacap Web Services wTM
- Configure Datacap Dashboard and monitor system performance
- **Configure Datacap Report Manager (optional)**
- **Datacap Navigator Configuration**
- **Change the User Settings**
- **Enable Datacap Navigator Single Sign On**
- Configure Users and Groups
- **Enable Rescan for the Verify task**
- 
- Configure Datacap Server Service and Web Access **Implement External Datacap Services for Datacap Navigator** 
	-
	-
	-
	-
	- Create shortcuts for Web Client tasks
	- Configure store and queue by options
	- **In Identify Disaster Recovery concepts**
	- **Migrate Data from Access to DB2 database**
	- Configure Application Globalization
	- **System Maintenance**
	- Synchronize Job Monitor and Batch Folders
	- Create and configure a Maintenance Manager Application
	- Configure Event Logs

#### Prerequisites:

Recommended: Familiarity with data capturing concepts

# Further Information:

For More information, or to book your course, please call us on 030 - 60 89 444

info@globalknowledge.nl

[www.globalknowledge.com/nl-nl/](http://www.globalknowledge.com/nl-nl/)

Iepenhoeve 5, 3438 MR Nieuwegein